**enigma2**

## **Update channel list**

*# restart STB* init 6 *# disable enigma2 (e.g. to update lamedb)*

*# enable enigma2* init 3

init 4

## **Allow OpenWebif from other networks**

## **From remote**

Menu → Plugins → OpenWebif and toggle the setting "Enable access from VPNs"

## **From console**

**vi** /etc/enigma2/settings

*# config.OpenWebif.vpn\_access=True* echo config.OpenWebif.vpn\_access=**true** >> /etc/enigma2/settings

init 3

init 4

From: <https://niziak.spox.org/wiki/> - **niziak.spox.org**

Permanent link: **<https://niziak.spox.org/wiki/dreambox:enigma2>**

Last update: **2020/08/13 07:45**

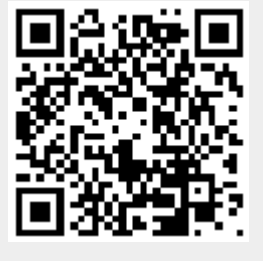